# Neues von MapProxy

#### ... was ist letztes Jahr passiert?

FOSSGIS 2017, Passau Dominik Helle <helle@omniscale.de | @geododo>

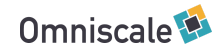

## Über mich

#### Dominik Helle

- Omniscale GmbH & Co. KG, Oldenburg
	- Open Source Entwicklung (Client/Server)
	- MapProxy und Imposm Entwicklung und Support
	- OpenStreetMap Hosting

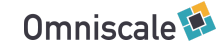

## Aufbau

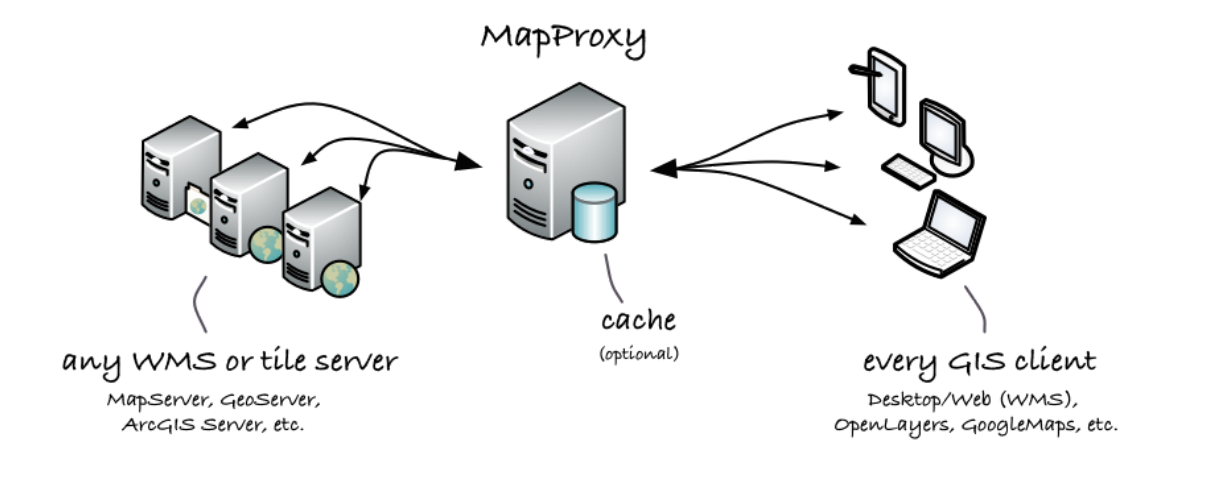

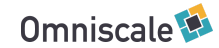

## Inhalt

#### Version

- Aktuelle Version: 1.9.1 (2017-01-18)
- Nächste Version: 1.10 (geplant)

#### Vorstellung von Neuerungen

- Neue Quellen
- Neue Caches
- o Neue Coverage-Optionen
- u.v.m.
- Alle Features dokumentiert unter mapproxy.org

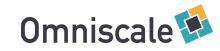

### Sources

#### Bekannte Quellen

- WMS
- Tiles
- Mapserver
- Mapnik

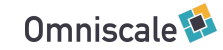

### Sources

#### **ArcGIS Rest API**

- ArcGIS Mapserver
- ArcGIS ImageServer

```
 my_arcgissource:
      type: arcgis
      req:
 url: http://example.org/ArcGIS/rest/services/World/MODIS/ImageServer
 interpolation: RSP_CubicConvolution
       bandIds: 2,0,1
```
Unterstützung von Feature-Info

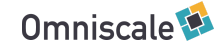

#### Bekannte Caches

- File
- Mbtiles
- Sqlite
- Couchdb
- Riak

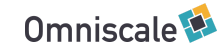

#### **Compact**

- ArcGIS kompatibles Format
- Speichern von Kacheln in "Bundle"-Datei
- Bis zu 16.000 Kacheln pro Datei
- Aktuell wird Version 1 unterstützt (ArcGIS 10.0-10.2)

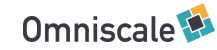

#### GeoPackage

- Offener, plattformunabhängiger OGC Standard
- SQLite Datenbank
- Besonders geeignet für mobile Anwendungen und Offline-Modus

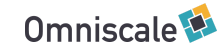

#### Redis

- In-Memory-Datenbank (No-SQL-Datenbank)
- Für kurzzeitiges Caching:
	- Zwischenspeichern von Meta-Kacheln
	- Bei Dienste die nicht dauerhaft gespeichert werden

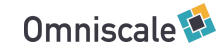

#### S3

- Simple Storage Service von Amazon
- Theoretisch beliebig große Datenmengen

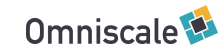

#### Verbesserung file-Cache

- neues directory\_layout 'mp'
	- Anzahl der Ordner deutlich reduziert
	- zz/xxxx/xxxx/yyyy/yyyy.format
- neues directory\_layout 'arcgis'
	- Hexadezimale Reihe und Spalte
	- Lzz/Rxxxxxxxx/Cyyyyyyyy.format

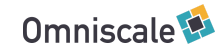

#### Verbesserung mbtile/sqlite

- Mehrere Kacheln in einer Transaktion
- bulk\_meta\_tiles
	- Kachelquellen können parallel heruntergeladen werden

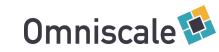

#### Clipping von Coverages

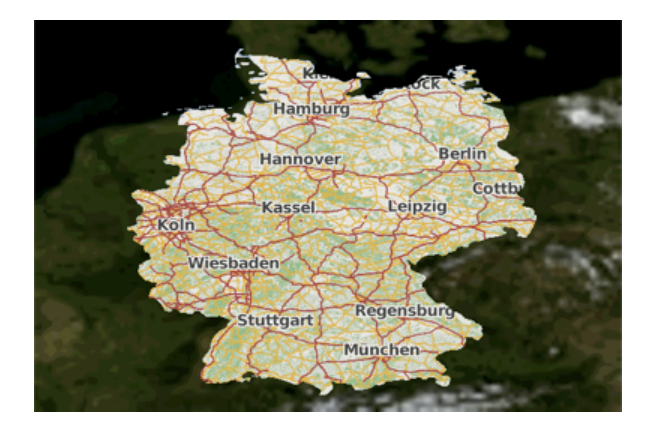

coverage: datasource: 'shps/world\_boundaries\_m.shp' where: 'CNTRY\_NAME = "Germany"' srs: 'EPSG:3857' clip: true

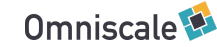

#### Union-, Difference-, Intersection-Coverage

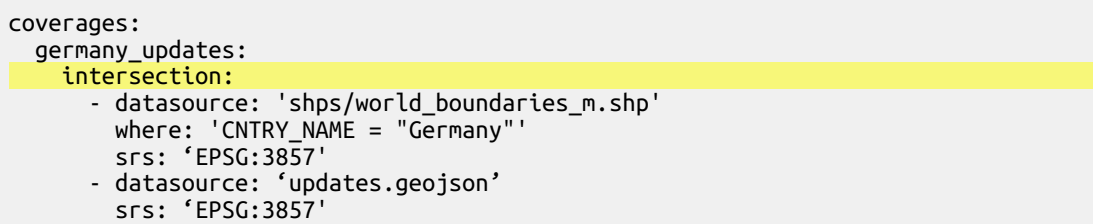

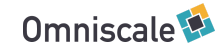

#### GeoJSON

- Nativer Support für GeoJSON
- Kein OGR/GDAL mehr notwendig

 coverages: germany: datasource: 'boundary.geojson' srs: 'EPSG:4326'

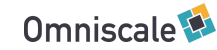

#### Expire tiles file

- Seeding von bestimmten Kacheln
- Laden von Datei mit Kachel-Koordianten  $05/182/123$

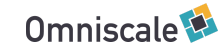

## Nachträgliche Bildbearbeitung Kanalkombination

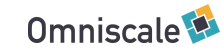

### Nachträgliche Bildbearbeitung

## Kanalkombination

#### Statt Sourcen pro Cache:

caches: my\_cache: sources: [wms\_source]

#### Sourcen pro Farbkanal:

caches: my\_cache: sources: r: [{source: wms\_source, band: 0}] g:  $\left[\right]$ source: wms\_source, band: 1)]  $\overline{b}$ :  $\overline{|\}$ source: wms source, band: 2)<sup>1</sup>

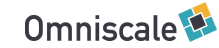

#### Vertauschen der Farbkanäle

caches:

 color\_cache: sources:

r: [{source: wms\_source, band: 2}]

- g: [{source: wms\_source, band: 1}]
- b: [{source: wms\_source, band: 0}]

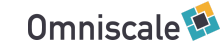

#### Vertauschen der Farbkanäle

#### caches:

color\_cache:

sources:

- r: [{source: wms\_source, band: 2}]
- g: [{source: wms\_source, band: 1}]
- b: [{source: wms\_source, band: 0}]

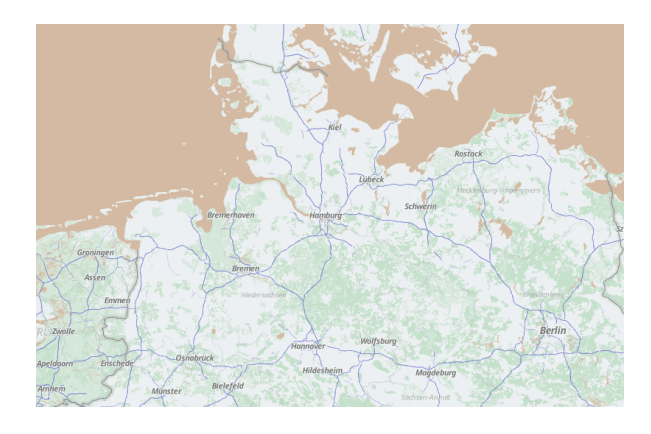

Bild: © 2017 Omniscale • OpenStreetMap - contributors

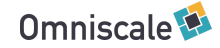

### Falschfarbenbilder

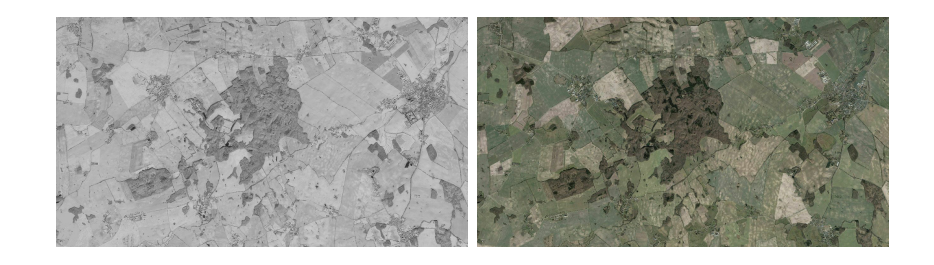

#### caches:

#### cir\_cache: sources:

- $\Gamma$  : [{source: dop\_ir, band: 0}] g: [{source: dop\_rgb, band: 0}]
- b: [{source: dop\_rgb, band: 1}]

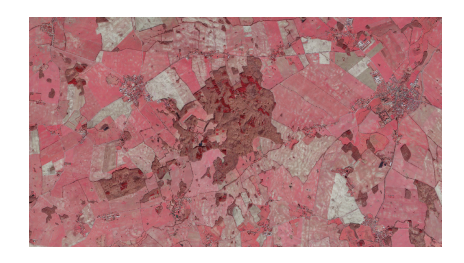

Bild: © GeoBasis-DE / BKG 2016

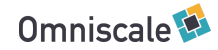

### Graustufenbilder

```
caches:
 grayscale_cache:
    sources:
 l: [
 {source: dop_rgb, band: 0, factor: 0.25},
 {source: dop_rgb, band: 1, factor: 0.7},
 {source: dop_rgb, band: 2, factor: 0.05},
\sim \sim \sim \sim
```
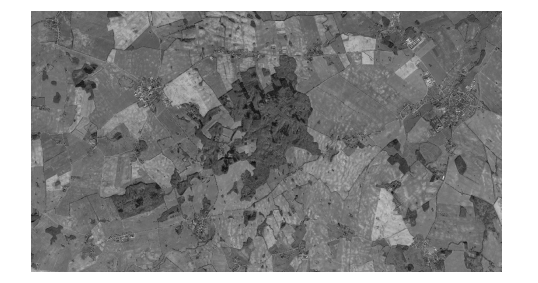

Bild: © GeoBasis-DE / BKG 2016

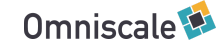

## Sonstiges

- Diverse Fixes oder Kleinigkeiten
- Demo Anwendung: Support custom tile\_size.
- Weiterentwicklung von mapproxy-seed & mapproxy-util
- Ab Version 1.10: Keine Unterstützung von Python 2.6

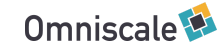

### Fin

Thanks! Questions?

Slides:

https://talks.omniscale.de/2017/fossgis/mapproxy/

MapProxy:

- mapproxy.org
- github.com/mapproxy
- mapproxy@lists.osgeo.org

Me:

- Dominik Helle, Omniscale
- helle@omniscale.de
- @geododo

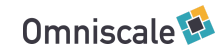